# MODELO DE HOJA ELECTRONICA PARA EL PLANEAMIENTO DE OPERACIONES DE MECANIZACION AGRICOLA<sup>I</sup>

## 1. DESCRIPCION y CONSTRUCCION DEL MODELO

FABIO R. LEIVA $^2$ 

Palabras claves: Administración de maquina- $\cdot$ gria agrícola, planeación de la mecanización, costos de maquinaria agrícola, modelos.

Ć

Resumen. En el presente artículo se describe la metodología para construl'r un modelo de hoja electrónica capaz de predecir los requerimientos de maquinaria agrícola y mano de obra asociada, así como los costos de utilización de los mismos. Se analizan las características básicas del modelo, incluyendo la información requerida para su construcción, sugiriendo diferentes métodos para el cálculo de costos y presentando la estructura básica del mismo.

## A SPREAO SHEET MOOEL FOR PLANNING FARM MACHINERY OPERATIONS. I. MODEL DESCRIPTION ANO CONSTRUCTION

*Summsry.* This paper describes the methodology in building up a spreadsheet model which allows to predict machinery and ..Iabour requirements and costs. The main characteristics of the model are presented including the required information, suggesting different approaches in estimating machinery costs and describing the model structure.

2 Profesor Asistente. Facultad de Agronomía, Universidad Nacional de Colombia, Bogotá.

#### INTROOUCCION

El incremento en los costos de utilización de máquinas agrícolas, de por sf ya bastante elevados, exige una planificación cada vez más precisa de las operaciones mecanizadas. Mediante una planificación adecuada es posible predecir las necesidades de mano de obra y seleccionar máquinas con capacidad suficiente para cubrir los requerimientos de la explotación evitando costosas sobre inversiones. De otro lado, un mejor desarrollo de las operaciones mecanizadas puede ser obtenido con un planeamiento adecuado.

Diferentes métodos, desde procedimientos manuales hasta sofisticados modelos de computador, han sido propuestos para ayudar a los agricultores a planificar las operaciones mecanizadas y a estimar las necesidades de maquinaria agrícola y mano de obra. Algunos métodos usados incluyen: perfiles de mano de obra, diagramas de gang ("gang workday chart"), método de la ruta crítica (PERT), algoritmos (de costo mínimo, heurísticos), programación lineal y hojas electrónicas. Los métodos manuales son por lo general tediosos y demandan una gran cantidad de tiempo; mientras que los modelos matemáticos comúnmente requieren computadores de alta capacidad y programas de cierta complejidad.

Las hojas electrónicas son paquetes de computador que permiten construir sistemas de planeación con bajos requerimientos de software and hardware. Más que sistemas de optimización, son del tipo 'qué pasa si?' ('what if'), esto significa la posibilidad de evaluar el efecto del cambio de una o más variables, puesto que una vez se modifica una variable 'todos los aspectos concernidos se actualizan automáticamente y en forma rá-

102

<sup>&</sup>lt;sup>1</sup> El presente artículo está basado en la tesis de grado realizada por el autor para optar al título de M. Se. en Ingeniería Agrícola en Silsoe College. Algunas de las ideas expresadas fueron tomadas de Mr. Joe Morris quien dirigió el trabajo de tesis.

pida produciendo nuevos resultados. Otras ventajas incluyen su sencillez pará introducir y cambiar datos y, su'facilidad de operación.

El uso de hojas electrónicas como herramientas de planeación en aspectos de maquinaria agrícola ha sido propuesto por diferentes autores: Wilhelm y Wilkerson 1984; Shutske et al 1985; Wagner 1985; Valdelluly 1988; Brooker 1988; y Morris 1989.

#### DESCRIPCION DEL MODELO

Con el modelo que se describe a continuación se pretende evitar algunas de las principales desventajas de otros métodos de planificación': si bien la preparación de la hoja electrónica es una tarea cuidadosa que consume una cierta cantidad de tiempo en la introducción de la información y en la obtención de un flujo lógico en .los cálculos, matemáticos, una vez construido se tiene un registro dinámico capaz de responder rápidamente a los cambios que se introduzcan.

Información requerida. Básicamente se necesita colectar dos tipos de datos, aquellos referidos a la maquinaria propiamente dicha y aquellos referidos a los cultivos. En este punto es necesario insistir en la importancia de contar con registros adecuados que permitan obtener una información confiable.

La información sobre maquinaria incluye: - Inventario de maquinaria: tipo, marca, modelo y tamaño de las máquinas.

- Velocidad de avance, eficiencia de campo y porcentaje de carga $^3$ 

- Combinaciones tractor-implemento comúnmente usadas.

- Precio de compra y valor de salvamento.

- Vida útil. del equipo según política de reemplazo.

- Uso promedio del equipo, según rotación de cultivos y capacidad de trabajo del equipo.

Costos de reparaciones y mantenimiento.

Tasa de interés.

Costo de mano de obra.

Costo de combustible.

La información sobre cultivos consiste de: - Tipo de cultivos y áreas.

- Operaciones normalmente realizadas en cada cultivo y equipo utilizado en cada una de éstas.

- Fecha de realización de las operaciones y el área cubierta por dichas operaciones.

- Número de operarios requeridos en cada operación.

Determinación de costos de maquinaria. A partir de la información obtenida se calculan los costos fijos, variables y totales. Los costos fijos incluyen depreciación, interés, seguros, impuestos y protección. Los costos variables consisten de reparaciones y mantenimiento, combustibles y lubricantes<sup>4</sup>. Los costos totales corresponden a la suma de los costos fijos más los variables. Se recomienda que los costos del tractor sean atribuidos a las distintas combinaciones tractor implemento con el fin de estimar el costo por operación.

A continuación se sugieren algunos métodos para estimar dichos costos.

Costos fijos. *Depreciación.* Es uno de los mayores costos en máquinas agrícolas. Estudios realizados en diferentes países muestran que la depreciación es diferencial, siendo mayor en los primeros años de vida útil de la máquina. Descripciones de los distintos métodos de depreciación pueden ser consultadas en ASAE 1987; Hunt 1979; Kepner 1982; Witney 1988. Cuando se desea estimar el promedio anual de pérdida de valor de la máquina con el tiempo, se recomienda utilizar el método de la línea recta, el cual se expresa con la siguiente fórmula:

$$
D = (P - S) / \gamma
$$

Donde:

 $D =$  depreciación anual;  $P =$  precio de compra; S= valor de salvamento (comúnmente 10% de P); y = vida útil de la máquina (años)

*Interés.* En países en desarrollo, normalmente representa el mayor item individual en el cálculo de costos del equipo agrícola. El costo anual de interés sobre el capital invertido (1) puede calcularse, conociendo la tasa de interés anual  $(r)$ , como sigue:

I = r (P + S) *12*

<sup>&</sup>lt;sup>3</sup> El porcentaje de cárga es la relación entre la potencia utilizada y la máxima potencia disponible en el toma de fuerza del tractor.

<sup>4</sup> En el modelo los costos de mano de obra no se incluyen directamente en el cálculo de costos de maquinaria:

*Seguros, impuestos v.proteccñn.* El costo de estos items pueden asumirse como el 1% del precio de compra.

Costos variable.. *Reparaciones y mentenimiénto.(RyM).* Es un item que requiere calcularse con buena aproximación dada la importancia que representa en el total de costos. En el modelo se recomienda expresar los costos de RyM como porcentajes del precio de compra. En el cuadro 1 se presentan para algunas máquinas los costos de RyM durante toda su vida útil. Otros métodos y discusiones para el cálculo de los costos de RyM se encuentran en ASAE 1987; Hunt 1979: Witney 1988.

*Combustibles.* Para tractores diesel el consumo de combustible en litros por hora (F) puede estimarse de acuerdo con la máxima

Cuadro 1. Costos de reparación y mantenimiento durante toda la vida útil de la máquina, expresado en porcentaje del precio de compra (Kepner, 1982).

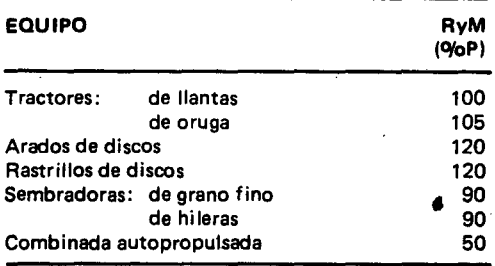

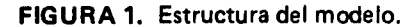

potencia en el toma de fuerza (Kw) y el porcentaje de' carga (X). usando la siguiente fór-: mula (ASAE, 1987):

# $F = (2,64*X + 3,91 - 0,2 \sqrt{738*X + 173})$  Kw\*X

El costo del combustible se calcula multiplicando el consumo por el precio respectivo.

*Lubricantes.* Este costo puede considerarse como el *150/0* del costo del combustible.

Estructura del modelo. El modelo cons- \_truído fue desarrollado haciendo uso del paquete Lotus 123 en un computador personal (PC) con disco duro de 30 Kbytes y una memoria ram de 640 kbytes. Valga la pena aclarar que el computador requerido puede ser de menor capacidad, dependiendo del tama-1 ño y caracter(sticas de la explotación.

El modelo básicamente consiste de cuatro secciones en forma tabular, así: información. general de maquinaria, programación de operaciones, programación de uso de la maquinaria y distribución mensual de costos (ver Figura 1).

Información general de maquinaria. Consiste de un inventario del equipo disponible con sus principales especificaciones incluyendo información sobre uso promedio anual y costos. Representa la base para la selección de maquinaria y para el análisis de costos (Cuadro 2). En esta sección se calculan los costos fijos y variables, la capacidad real (ha/hr) y los costos totales por hora y por hectárea para las distintas combinaciones

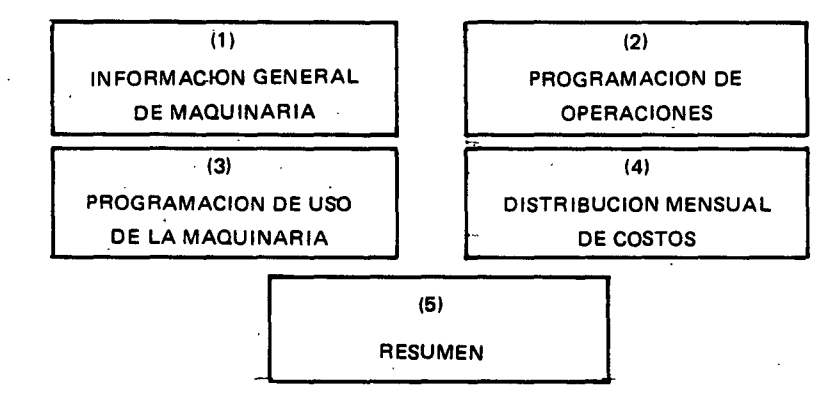

- (1) Inventario e informaci6n general de maquinaria. Cálculo de costos fijos y variables, capacidad real y costos de operaciones por hectárea.
- (2) Simulaci6n de la distribución de las operaciones en los distintos cultivos a través de los meses.
- (3) Cálculo del tiempo mensual (horas-máquina) para las distintas operaciones y cultivos,
- (4) Cálculo de los costos mensuales por operaci6n y por cultivo,
- (5) Resumen de los costos de maquinaria y del número de horas-máquina para los distintos cultivos en una base mensual. ≍-

104·

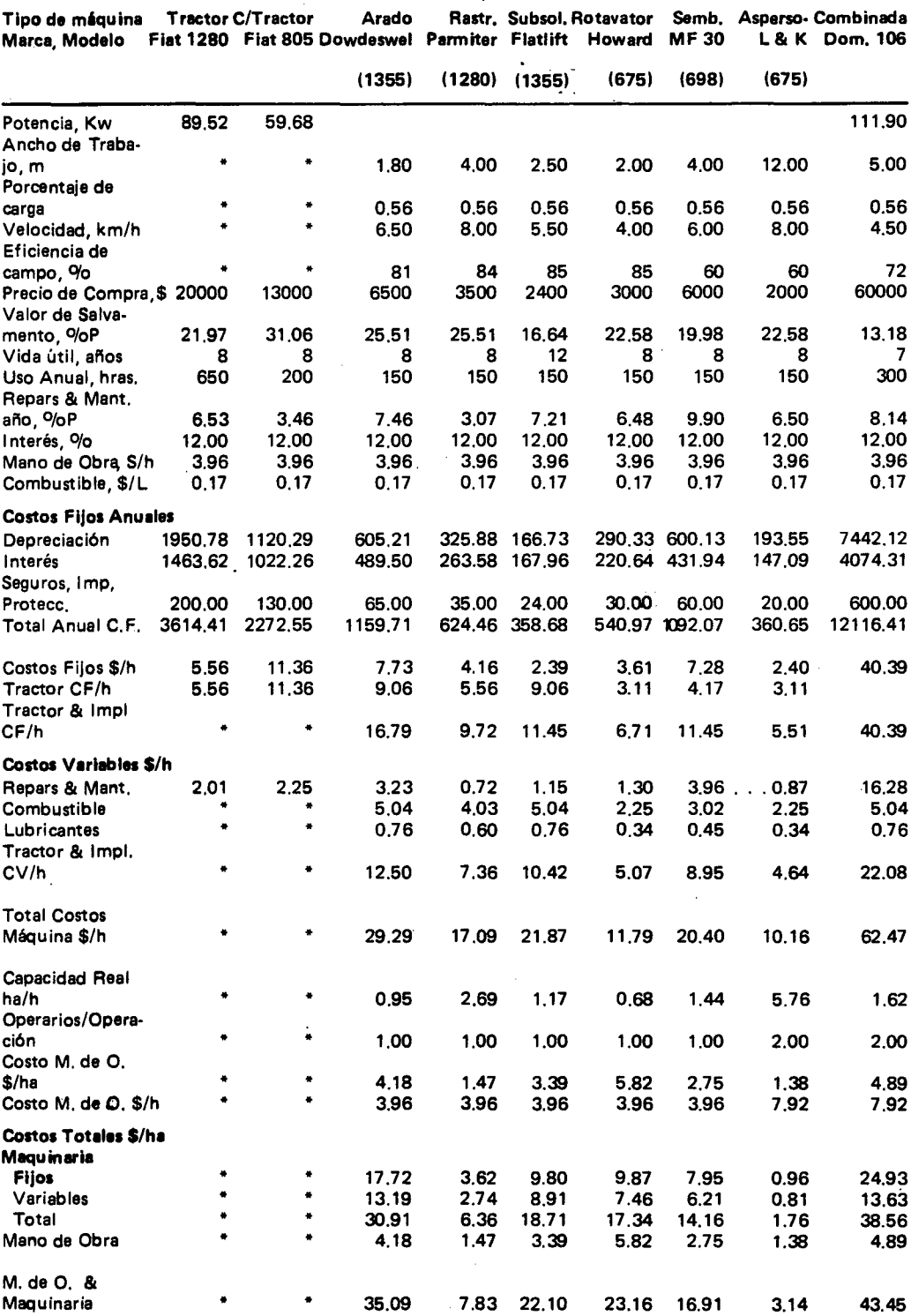

Cuadro 2. Ejemplo de la sección Información general de maquinaria agrícola.

Nota: Los costos están dados en libras esterlinas.

 $\cdot$ 

tractor-implemento. La capacidad real (CR) se calcula de la siguiente manera:

## $CR = W*S*E / 10$

Donde: W = ancho de operación (mts); S = velocidad (kph); E = eficiencia (tanto por uno) .

En esta sección se calculan además los costos de mano de obra por hora y por hectárea para las distintas operaciones. El costo de mano de obra se obtiene multiplicando su costo hora por el número de horas requerido por operación. Para estos cálculos debe tenerse en cuenta el número de operarios requeridos para cada operación.

Programación de operaciones. En esta sección se realiza una simulación de las distintas operaciones a efectuar en cada cultivo durante los meses del año (ver Cuadro 3). La simulación se efectúa expresando en porcen*taje* la relación entre el área que se cubre por cada una de las operaciones y el área total del cultivo. P. *ej.* 500/0 de subsolada en trigo de invierno durante el mes de octubre, significa que se subsola únicamente la mitad del área del cultivo en dicho mes. La última

columna de esta sección muestra el porcentaje total del área cubierta durante el año por cada una de las operaciones en los distintos cultivos y corresponde al número de pases de la máquina.

Programación de uso de la maquinaria. En esta sección se listan las operaciones por cultivo, mostrando el número de pases de la máquina, y se. calcula para cada cultivo el uso horario del equipo por operación en una base mensual. La información necesaria para estos cálculos se toma de las dos secciones anteriormente descritas. Las dos' últimas columnas muestran el número de horas-máquina por operación y por cultivo, respectivamente. En la parte inferior de esta sección se calcula el número de horas-máquina por mes para toda la explotación (Cuadro 4).

Distribución mensual de costos. Es una tabla similar a la utilizada en la sección anterior, pero los valores corresponden a los costos mensuales de las operaciones en los diferentes cultivos. En esta sección se obtienen los costos por operación y los costos por cultivo, incluyendo aquellos referidos a la máquina y aquellos causados por la utilización de mano de obra (ver Cuadro 5). Igualmente

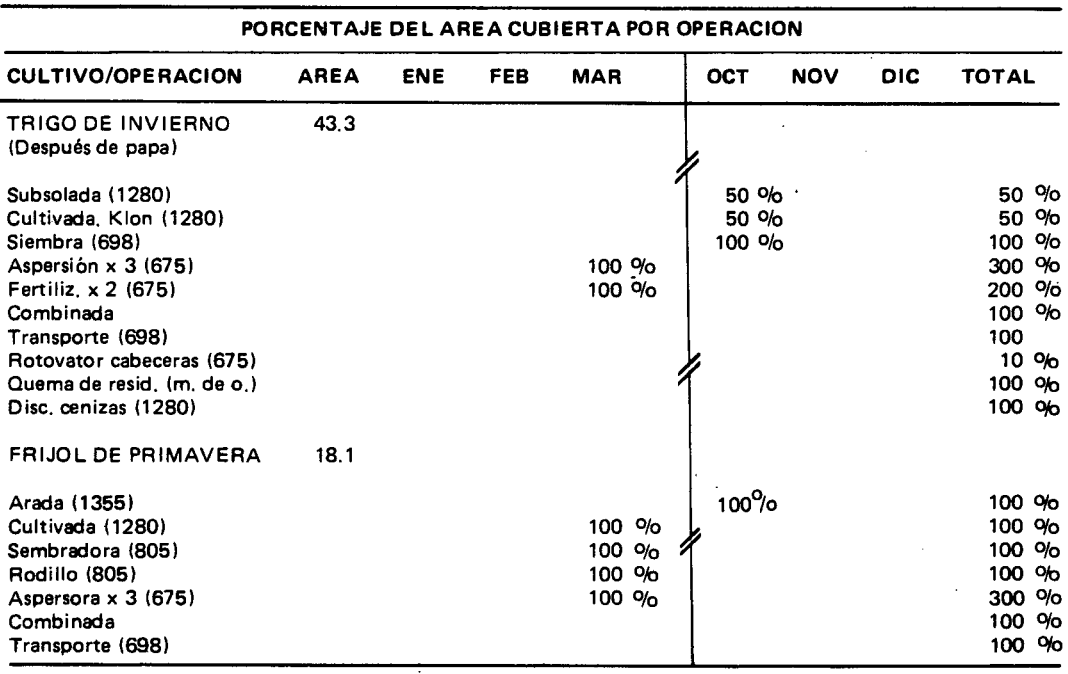

Cuadro 3. Ejemplo de la sección programación de operaciones.

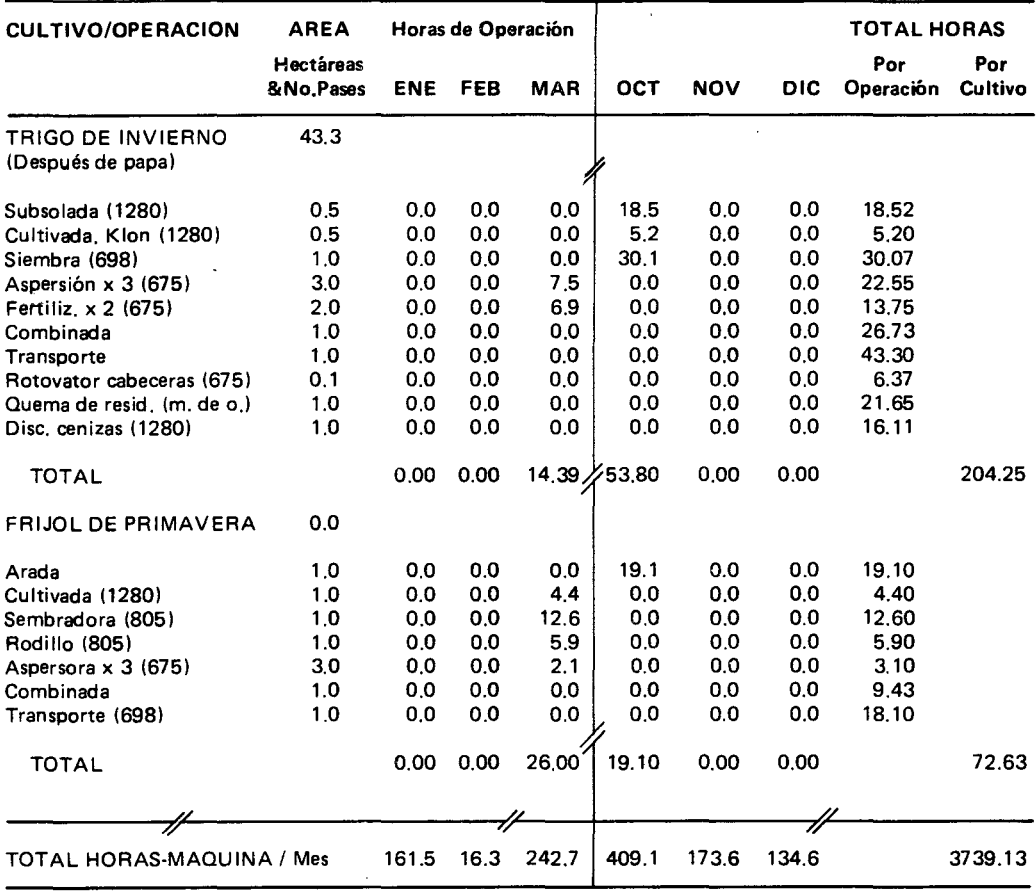

 $\overset{\bullet}{\pi}$ 

Cuadro 4. Ejemplo de la sección programación de uso de la maquinaria.

y los costos totales anuales por concepto de utilización de maquinaria, de mano de obra 'de uso de la maquinaria y el número de hotoda la explotación. 6).

 $\epsilon = \sqrt{2}$ 

se calculan los costos mensuales por concep-<br>Al final de la hoja electrónica se incluyen to de utilización de maquinaria (última fila), dos tablas resumen, en las cuales se muestran<br>v los costos totales anuales por concepto de en una base mensual los costos por concepto y el costo combinado de los dos iterns para ras-máquina para cada cultivo (ver Cuadro

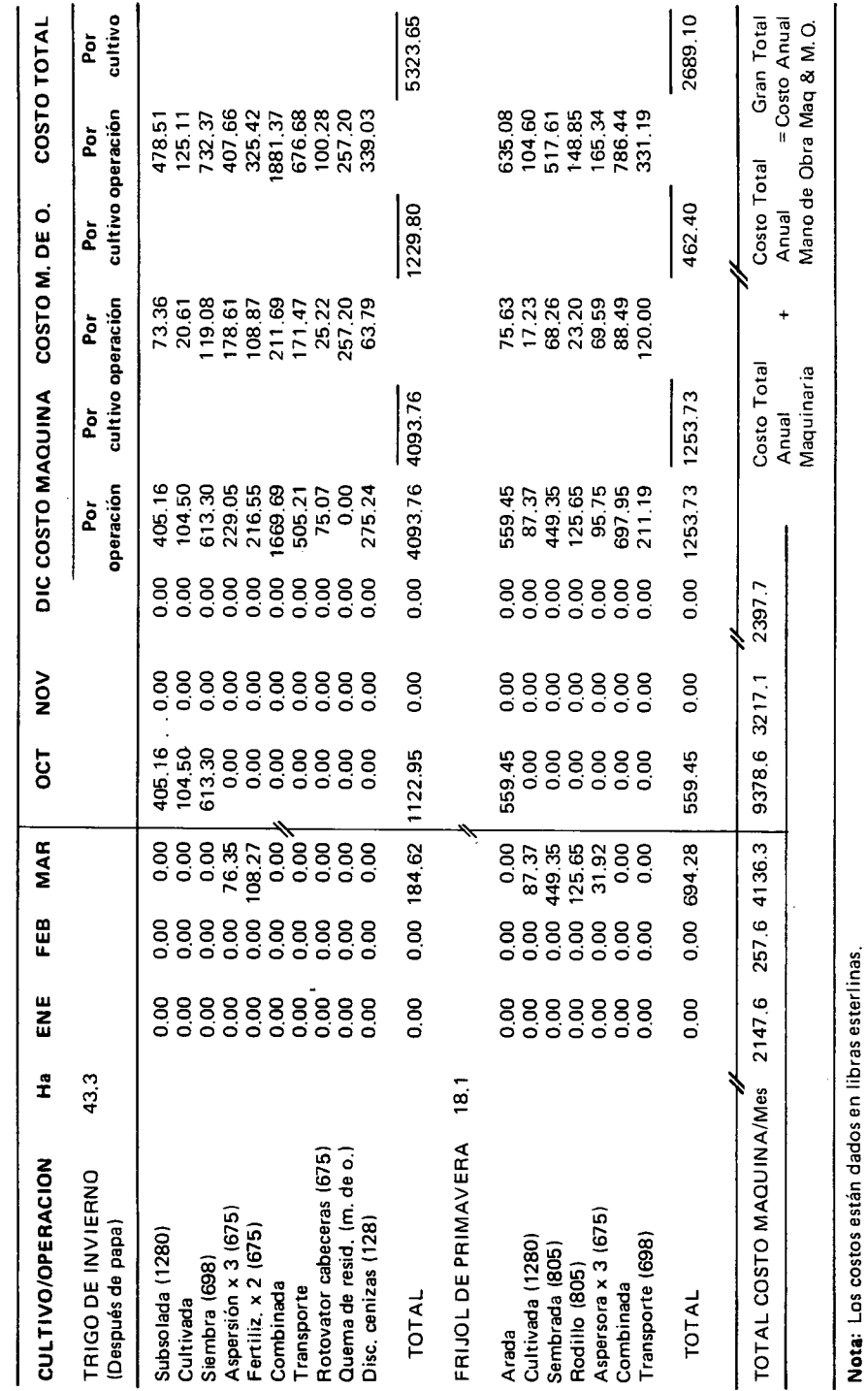

Cuadro 5. Ejemplo de la sección Distribución mensual de costos.

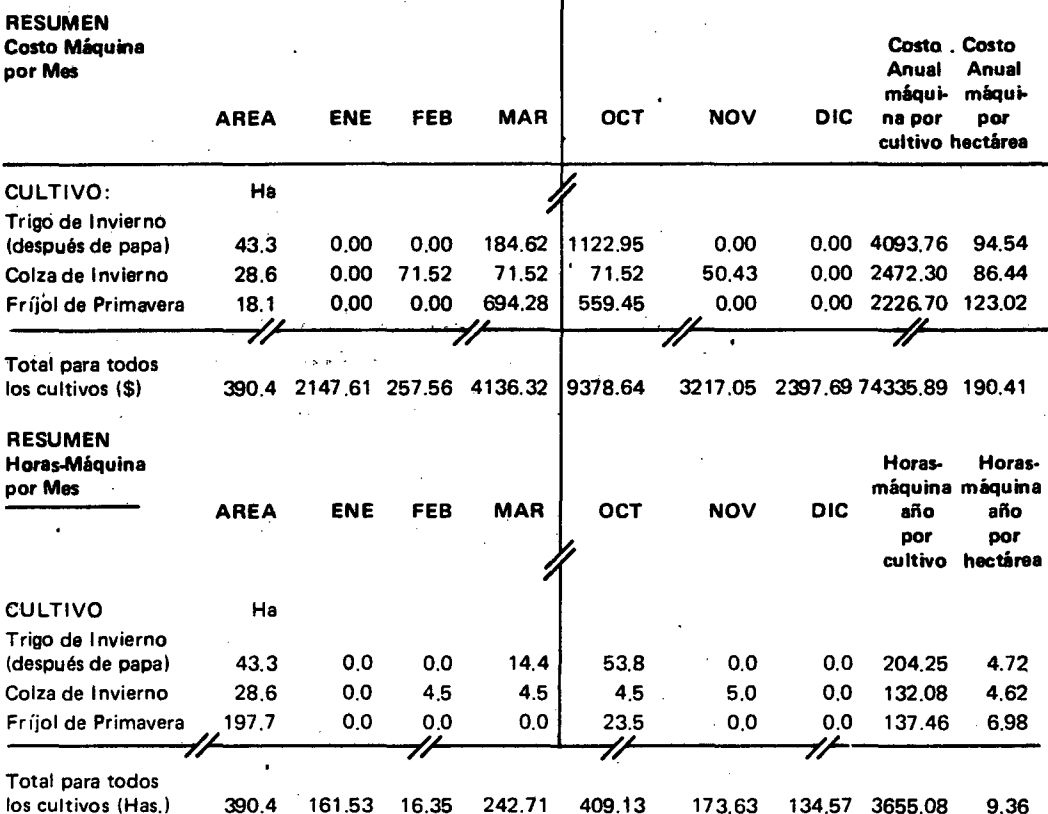

Cuadro 6. Resumen de costos y horas-máquina en una base mensual para toda la explotación.

#### **LITERATURA CITADA**

- 1. A.S.A.E. 1987. ASAE standards. 34a. Edición, American Society of Agricultural Engineers. St. Joseph, MI 49085.
- 2. Brooker F.A. 1988. A case study and machinery planning on Silsoe College Farm using two comparable computer techniques, B. Sc. disertación, University College of Wales,
- 3. Hunt D.R. 1979, Farm power and machinery management, 7a. Edición, Iowa State University Press. 365 pp.
- 4. Kepner R.A. et al. 1982. Principles of farm machinery, 3a. Edición, AVI Publishing Co. 527 pp.
- 5. Leiva F.R. 1989. Simulation model for farm machinery planning using spreadsheets, M. Sc. tesis, Silsoe College, Silsoe, Bedfordshire,
- 6. Morris J. 1989. Farm machinery selection and replacement decisions. Paper presentado en Power Farming Conference Peterborough, marzo 1989, Inglaterra,
- 7. Shutske J. et al. 1985. Simulation with spreadsheets, ASAE Paper 85-5001, American Society of Agricultural Engineers, St. Joseph, MI 49085.
- 8. Valdelluly G.M. 1988. Spreadsheet for farm machinery management, M. Sc. tesis, Silsoe College. Silsoe, Bedfordshire.
- 9. Wagner L.E. 1985. Electronic spreadsheets for American Society of Agricultural Engineers. St. Joseph, MI 49085.
- 10. White M. 1986. Machinery selection and budgeting using Lotus 123. M. Sc. tesis. Silsoe College, Silsoe, Bedfordshire.
- 11. Wilhelm L.R., J.B. Wilkerson, 1984. Use of Lotus 123 on IBM PC for agricultural and engineering applications. ASAE Paper 84-5517. American Society of Agricultural Engineers, St. Joseph, MI 49085.
- 12. Witney B.D. 1988. Choosing and using farm machines, Longman, 412 pp.